#### **Points & Lines: Line drawing Algorithm**

Unit 1 – Lecture 4

# **Points, P (x, y, z)**

Gives us a position in relation to the origin of our coordinate. system for a 3D graphics.

# **Points, P (x, y)**

Gives us a position in relation to the origin of our coordinate system for a 2D graphics

#### **2D Graphics Pipeline**

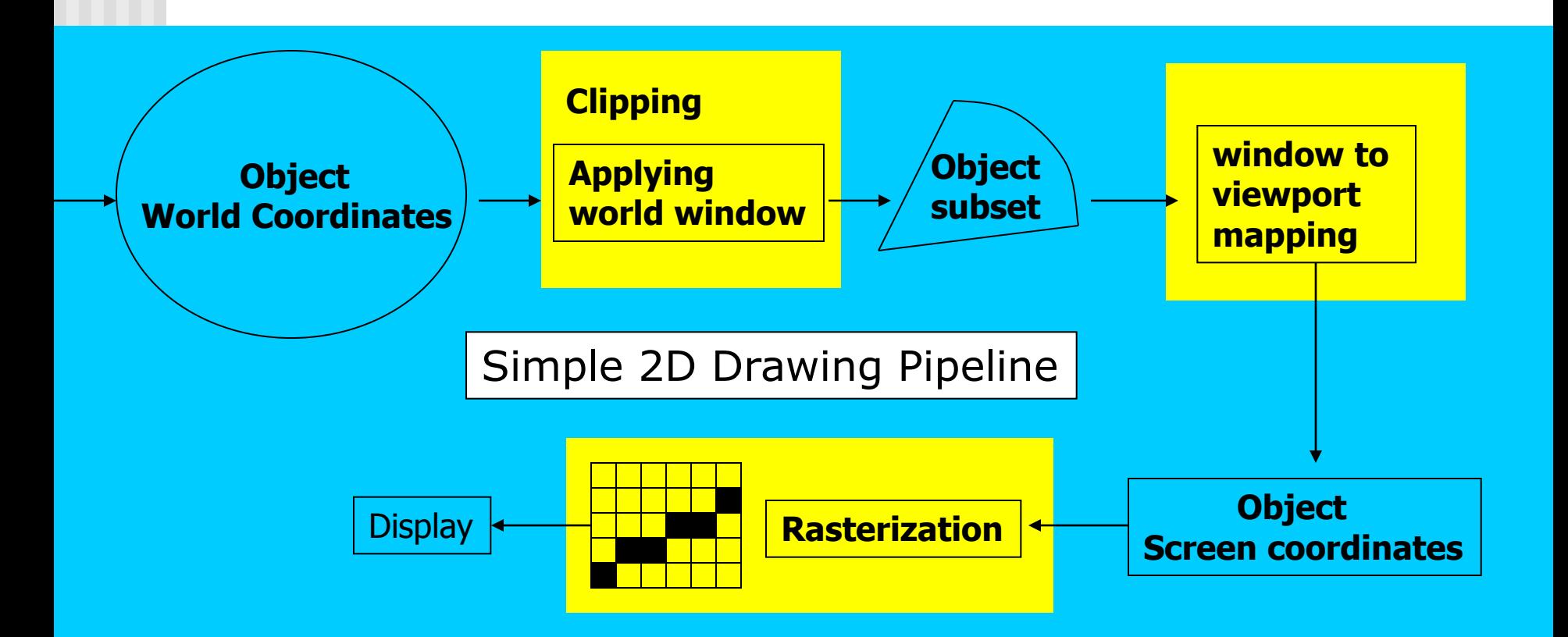

### **Rasterization (Scan Conversion)**

- Convert high-level geometry description to pixel colors in the frame buffer
- Example: given vertex x,y coordinates determine pixel colors to draw line
- Two ways to create an image:
	- Scan existing photograph
	- Procedurally compute values (rendering)

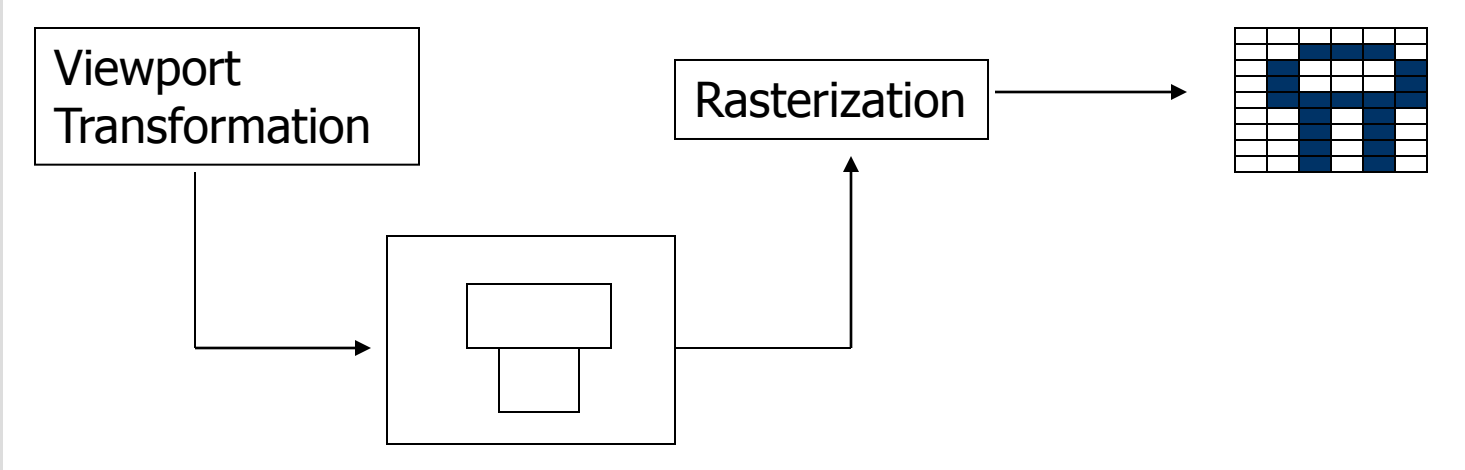

# **Rasterization**

- A fundamental computer graphics function
- Determine the pixels' colors, illuminations, textures, etc.
- Implemented by graphics hardware
- Rasterization algorithms
	- Lines
	- Circles
	- **Triangles**
	- **Polygons**

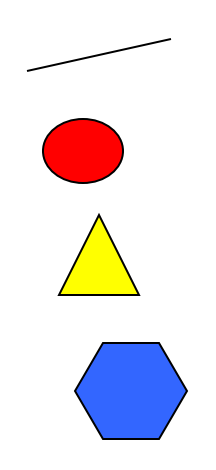

# **Rasterization Operations**

- Drawing lines on the screen
- **Manipulating pixel maps (pixmaps): copying, scaling,** rotating, etc
- **EXP** Compositing images, defining and modifying regions
- **Drawing and filling polygons** 
	- **Previously glBegin(GL\_POLYGON), etc**
- **Aliasing and antialiasing methods**

### **Line drawing algorithm**

- Programmer specifies (x,y) values of end pixels
- **Need algorithm to figure out which intermediate pixels** are on line path
- **Pixel**  $(x,y)$  **values constrained to integer values**
- **EXTERGHEEV** Actual computed intermediate line values may be floats
- **Rounding may be required. E.g. computed point** (10.48, 20.51) rounded to (10, 21)
- Rounded pixel value is off actual line path (jaggy!!)
- **Sloped lines end up having jaggies**
- **•** Vertical, horizontal lines, no jaggies

# **Line Drawing Algorithm**

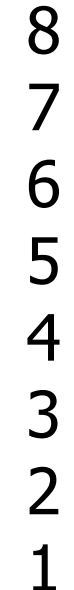

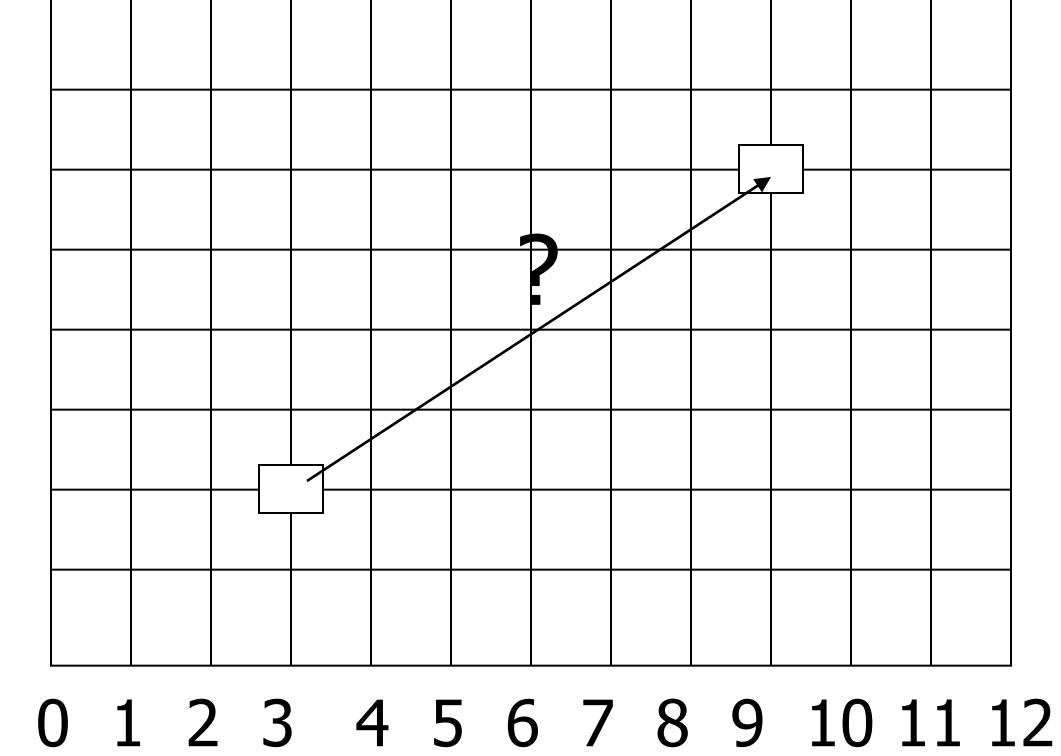

Line: 
$$
(3,2) \rightarrow (9,6)
$$

Which intermediate pixels to turn on?

### **Line Drawing Algorithm**

- **Slope-intercept line equation** 
	- $y = mx + b$
	- Given two end points  $(x0,y0)$ ,  $(x1, y1)$ , how to compute m and b?

$$
m = \frac{dy}{dx} = \frac{y - y0}{x - x - x0}
$$
  $b = y - m * x0$ 

$$
b = y0 - m \cdot x0
$$

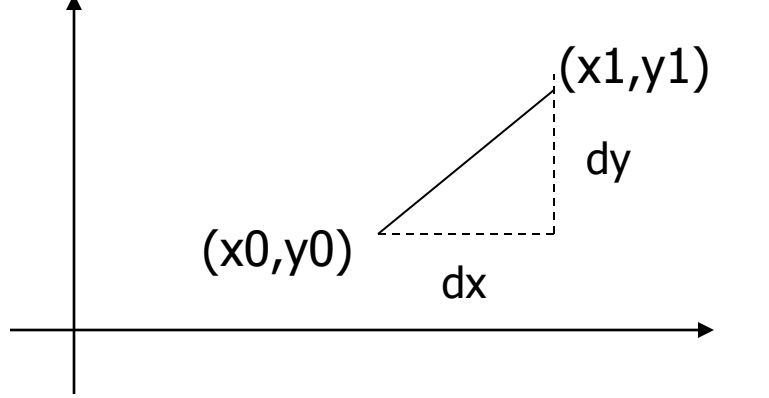

### **Line Drawing Algorithm**

- Numerical example of finding slope m:
- $(Ax, Ay) = (23, 41), (Bx, By) = (125, 96)$

$$
m = \frac{By - Ay}{Bx - Ax} = \frac{96 - 41}{125 - 23} = \frac{55}{102} = 0.5392
$$

# **Digital Differential Analyzer (DDA): Line Drawing Algorithm**

Walk through the line, starting at (x0,y0) **-Constrain x, y increments to values in [0,1] range** Case a: x is incrementing faster (m  $<$  1) Step in  $x=1$  increments, compute and round y Case b: y is incrementing faster  $(m > 1)$ Step in  $y=1$  increments, compute and round  $x$ 

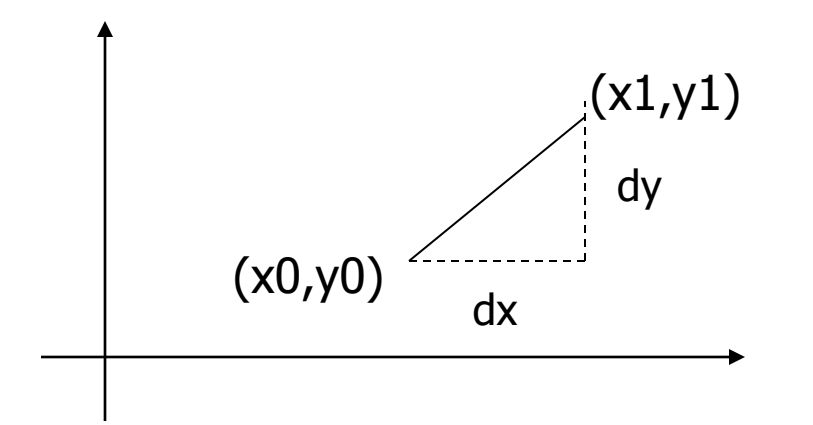

# **DDA Line Drawing Algorithm (Case a: m < 1)**

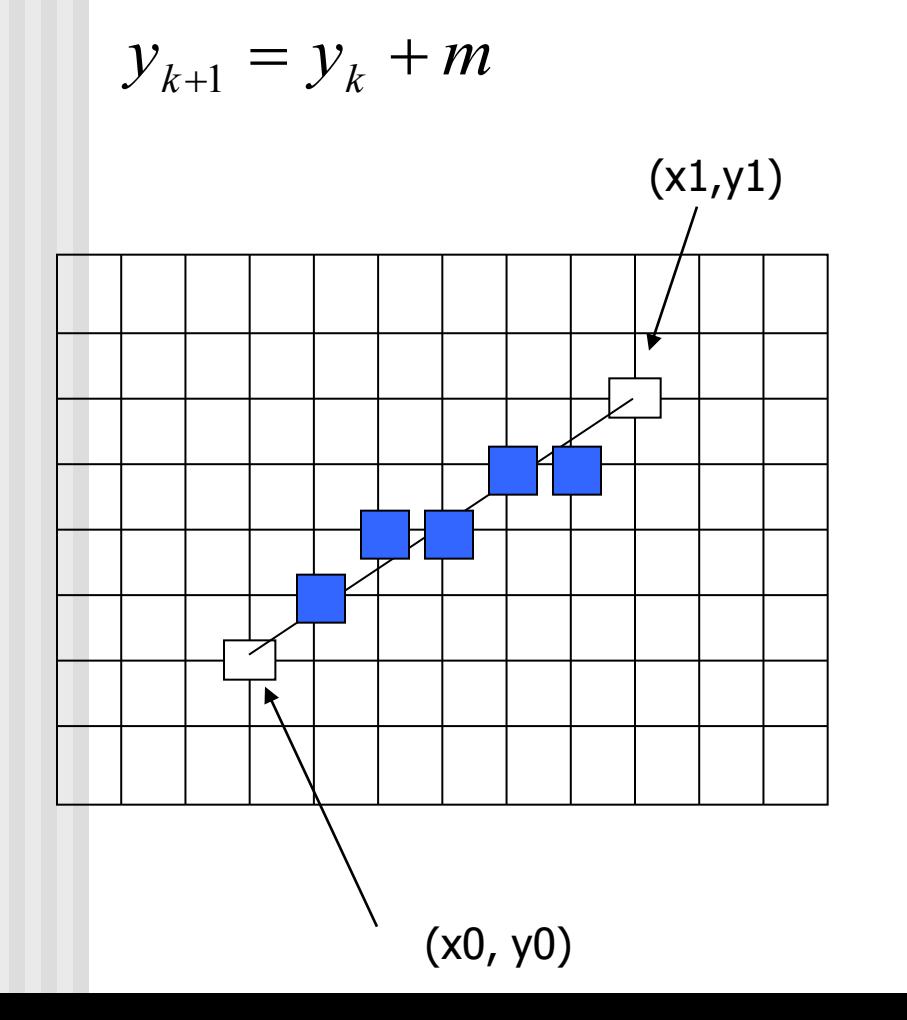

 $x = x0$   $y = y0$ 

Illuminate pixel  $(x, round(y))$ 

 $x = x0 + 1$   $y = y0 + 1 * m$ 

Illuminate pixel  $(x, round(y))$ 

 $x = x + 1$   $y = y + 1$  \* m

Illuminate pixel  $(x, round(y))$ 

Until  $x == x1$ 

…

# **DDA Line Drawing Algorithm (Case b: m > 1)**

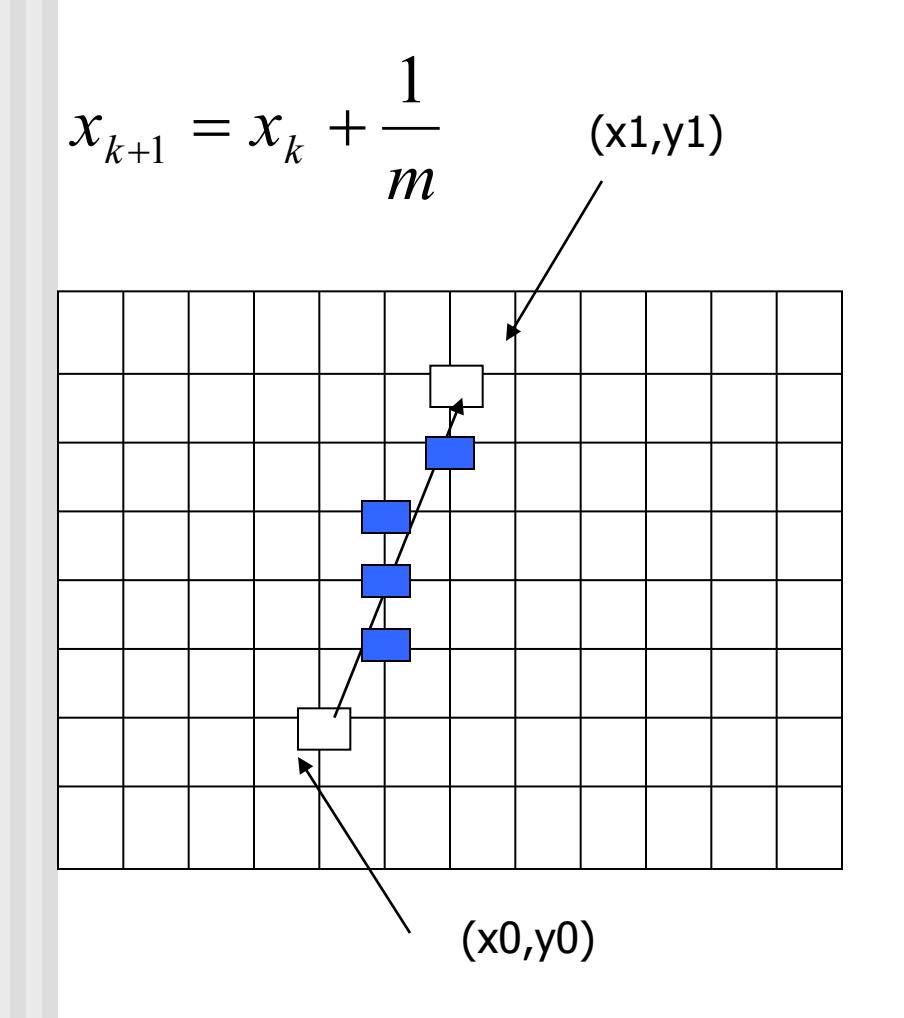

 $x = x0$   $y = y0$ 

Illuminate pixel (round $(x)$ , y)

 $y = y0 + 1$   $x = x0 + 1 * 1/m$ 

Illuminate pixel (round $(x)$ , y)

 $y = y + 1$   $x = x + 1/m$ 

Illuminate pixel (round $(x)$ , y)

Until  $y == y1$ 

…

### **DDA Line Drawing Algorithm Pseudocode**

```
compute m;
if m < 1:
{
  float y = y0; // initial value
  for(int x = x0; x \le x1; x++, y == m)
               setPixel(x, round(y));
}
else // m > 1
{
  float x = x0; // initial value
  for(int y = y0;y \le y1; y++, x == 1/m)
               setPixel(round(x), y);
}
```
 Note: **setPixel(x, y)** writes current color into pixel in column x and row y in frame buffer

# **Line Drawing Algorithm Drawbacks**

### **DDA** is the simplest line drawing algorithm

- Not very efficient
- **Round operation is expensive**
- **•** Optimized algorithms typically used.
	- **Integer DDA**
	- E.g.Bresenham algorithm (Hill, 10.4.1)
- **Bresenham algorithm** 
	- Incremental algorithm: current value uses previous value
	- Integers only: avoid floating point arithmetic
	- Several versions of algorithm: we'll describe midpoint version of algorithm

- **Problem:** Given endpoints (Ax, Ay) and (Bx, By) of a line, want to determine best sequence of intervening pixels
- **First make two simplifying assumptions (remove later):** 
	- $\blacksquare$  (Ax < Bx) and
	- $(0 < m < 1)$
- **Define** 
	- Width  $W = Bx Ax$
	- Height  $H = By Ay$

- **Based on assumptions:** 
	- $\blacksquare$  W, H are +ve
	- $H < W$
- As x steps in  $+1$  increments, y incr/decr by  $\lt = +/-1$
- y value sometimes stays same, sometimes increases by 1
- **Midpoint algorithm determines which happens**

Using similar triangles:

$$
\frac{y - Ay}{x - Ax} = \frac{H}{W}
$$

$$
H(x - Ax) = W(y - Ay)
$$
  
-W(y - Ay) + H(x - Ax) = 0

**Above is ideal equation of line through (Ax, Ay) and (Bx, By)** 

- Thus, any point  $(x,y)$  that lies on ideal line makes eqn = 0
- Doubling expression and giving it a name,

$$
F(x,y) = -2W(y - Ay) + 2H(x - Ax)
$$

- So,  $F(x,y) = -2W(y Ay) + 2H(x Ax)$
- **Algorithm, If:** 
	- F(x, y) < 0, (x, y) above line
	- F(x, y)  $> 0$ , (x, y) below line
- Hint:  $F(x, y) = 0$  is on line
- **Increase y keeping x constant,**  $F(x, y)$  **becomes more** negative

**Example: to find line segment between**  $(3, 7)$  **and**  $(9, 11)$ 

$$
F(x,y) = -2W(y - Ay) + 2H(x - Ax)
$$
  
= (-12)(y - 7) + (8)(x - 3)

- For points on line. E.g.  $(7, 29/3)$ ,  $F(x, y) = 0$
- $A = (4, 4)$  lies below line since  $F = 44$
- $\blacksquare$  B = (5, 9) lies above line since F = -8

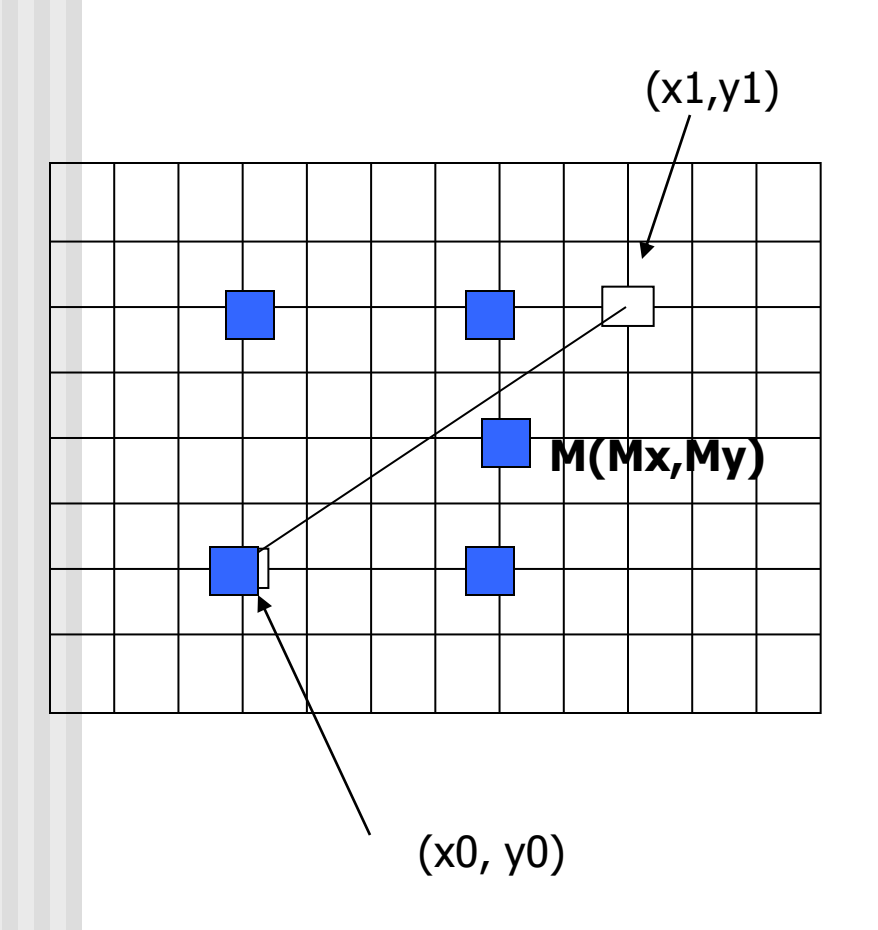

(x1,y1) What Pixels to turn on or off?

Consider pixel midpoint M(Mx, My)

 $M = (x0 + 1, Y0 + \frac{1}{2})$ 

…

If  $F(Mx,My) < 0$ , M lies above line, shade lower pixel

If  $F(Mx,My) > 0$ , M lies above line, shade upper pixel(same y as before)

- **Algorithm:** // loop till you get to ending x
	- Set pixel at  $(x, y)$  to desired color value
	- $x + +$ 
		- if  $F < 0$ 
			- $F = F + 2H$
		- else
			- $Y_{++}$ ,  $F = F 2(W H)$

Recall:  $F$  is equation of line

- **Final words: we developed algorithm with restrictions**
- Can add code to remove restrictions
	- $\blacksquare$  To get the same line when  $Ax > Bx$  (swap and draw)
	- Lines having slope greater than unity (interchange x with y)
	- Lines with negative slopes (step  $x++$ , decrement y not incr)
	- Horizontal and vertical lines (pretest  $a.x = b.x$  and skip tests)
- Important: Read Hill 10.4.1

### **References**

Hill, chapter 10